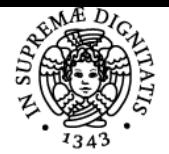

**Sistema centralizzato di iscrizione agli esami** Programma

## UNIVERSITÀ DI PISA **PROGRAMMAZIONE I E LABORATORIO**

## **PAOLO MILAZZO**

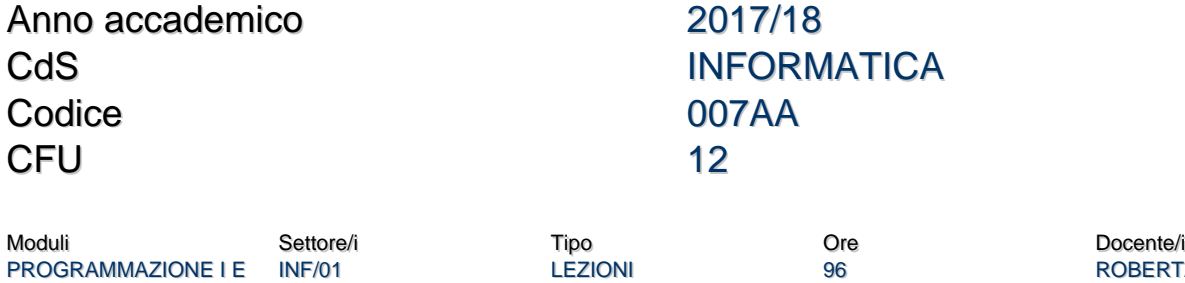

ROBERTA GORI PAOLO MILAZZO NADIA PISANTI GIOVANNA ROSONE

#### Obiettivi di apprendimento

#### **Conoscenze**

LABORATORIO

Lo studente avrà acquisito conoscenze in merito agli strumenti e alle metodologie per la creazione di automi a stati finiti per il riconoscimento di linguaggi e di grammatiche libere da contesto per la generazione di linguaggi. Avrà acquisito conoscenze dei costrutti fondamentali per la programmazione imperativa nel linguaggio di programmazione C. Avrà acquisito conoscenze dei costrutti fondamentali per la programmazione funzionale nel linguaggio di programmazione CAML. Avrà acquisito conoscenze su aspetti teorici della semantica dei linguaggi di programmazione imperativi e funzionali.

## Modalità di verifica delle conoscenze

Verifiche in itinere. Esame scritto e orale.

#### Capacità

Lo studente avrà acquisito la capacità di definire automi per il riconoscimento di linguaggi e di definire grammatiche libere da contesto per la loro generazione. Avrà acquisito la capacità di realizzare programmi di media complessità usando il paradigma imperativo e il linguaggio C. Avrà acquisito la capacità di realizzare programmi di media complessità usando il paradigma funzionale e il linguaggio CAML.

#### Modalità di verifica delle capacità

Verifiche in itinere. Esame scritto e attività e prova finale di laboratorio.

#### **Comportamenti**

Lo studente acquisirà dimestichezza con i principali strumenti e processi di sviluppo del software e con la definizione formale degli strumenti utilizzati.

#### Modalità di verifica dei comportamenti

Lo studente dovrà dimostrare, nella prova finale di laboratorio, di aver acquisito piena consapevolezza delle soluzioni tecniche viste nel corso.

#### Prerequisiti (conoscenze iniziali)

Nozione matematiche di base fornite nella scuola secondaria.

#### Indicazioni metodologiche

Il corso prevede lezioni frontali, con l'ausilio di lavagna elettronica. Sono previste esercitazioni in aula/laboratorio formando gruppi e utilizzando i PC delle aule laboratorio. È previsto un sito web del corso e uno per il laboratorio. Nel sito web del laboratorio è possibile usare uno strumento interattivo per lo svolgimento delle esercitazioni. Nelle attività di laboratorio gli studenti sono seguiti da docenti presenti in aula. Le lezioni sono registrate e caricate nel sito di e-learning dell'Università di Pisa. Gli studenti possono avere interazione con i docenti durante l'orario di ricevimento o mediante e-mail. Il corso prevede due prove in itinere.

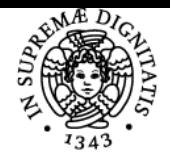

## **Sistema centralizzato di iscrizione agli esami** Programma

# UNIVERSITÀ DI PISA

## Programma (contenuti dell'insegnamento)

Automi a stati finiti e accettazione di linguaggi. Grammatiche libere da contesto e generazione di linguaggi. Costrutti di base dei linguaggi imperativi e loro semantica. Programmazione C su array e liste. Introduzione alla programmazione ricorsiva. Teorema di ricorsione. Programmazione funzionale in CAML.

## Bibliografia e materiale didattico

Dispense del corso e lezioni registrate. Manuale del linguaggio di programmazione C.

## Indicazioni per non frequentanti

Il programma e il materiale didattico per i non frequentanti è lo stesso previsto per i frequentanti.

## Modalità d'esame

L'esame è composto da una prova scritta, una prova di laboratorio e una prova orale. Si può accedere alla prova di laboratorio se il voto della prova scritta è maggiore o uguale a 16/30. Si può accedere alla prova orale se viene superata la prova di laboratorio. Durante il corso si svolgono due prove in itinere. Se entrambe sono superate con un voto maggiore o uguale a 16/30 si può non fare la prova scritta e accedere direttamente alla prova di laboratorio. La prova scritta consiste in 4 esercizi da risolvere. La prova orale consiste di domande di teoria. Di norma le tre prove devono essere svolte nello stesso appello. In ogni anno accademico le regole di dettaglio sono pubblicate sulla pagina web del corso.

Altri riferimenti web <http://pages.di.unipi.it/barbuti>/ http://pages.di.unipi.it/milazzo/ [http://didawiki.cli.di.unipi.it/doku.php/informatica/prl/](http://didawiki.cli.di.unipi.it/doku.php/informatica/prl/start) <http://mediateca.unipi.it/>

Ultimo aggiornamento 21/07/2017 13:14